## Systems of 1st-order initial-value problems

Consider the following system of two IVPs.

$$
y^{(1)}(t) = -3y(t) + 2y(t)z(t)
$$
  
\n
$$
y(0) = 7
$$
  
\n
$$
z^{(1)}(t) = -4tz(t) - y(t)z(t)
$$
  
\n
$$
z(0) = 5
$$

1. How would we write this using vector notation?

$$
\mathbf{w}^{(1)}(t) = \begin{pmatrix} -3w_1(t) + 2w_1(t)w_2(t) \\ -4tw_2(t) - w_1(t)w_2(t) \end{pmatrix}
$$
  
Answer: Let  $w_1 = y$  and  $w_2 = z$  so  

$$
\mathbf{w}(0) = \begin{pmatrix} 7 \\ 5 \end{pmatrix}
$$

2. How would you author a function in Matlab to return the right-hand side of the ordinary differential equation (ODE)?

Answer:

$$
f = \omega(t, w) ( [-3 * w(1) + 2 * w(1) * w(2); -4 * t * w(2) - w(1) * w(2)]);
$$

3. Approximate the solutions to  $y(0.1)$  and  $z(0.1)$  using four steps of Euler's method.

Answer:

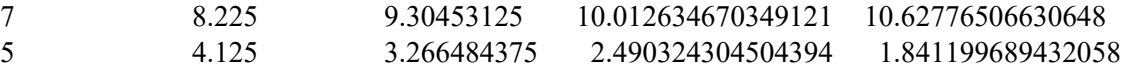

4. How could you code this in Matlab?

Answer:

```
w = [7 5]'h = 0.025;for t = 0 : h : 3*hw = w + h * f(t, w)end
```
5. Approximate the solutions to  $y(0.1)$  and  $z(0.1)$  using two steps of Heun's method.

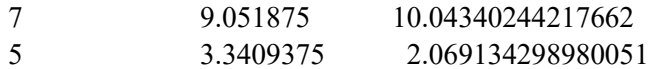

4. How could you code this in Matlab?

Answer:

 $w = [7 5]$  $h = 0.05$ ; for  $t = 0 : h : h$  $s0 = f( t, w);$  $s1 = f( t + h, w + h*s0 )$ ;  $w = w + h*(s0 + s1)/2$ end

5. Approximate the solutions to  $y(0.1)$  and  $z(0.1)$  using one step of the 4<sup>th</sup>-order Runge-Kutta method.

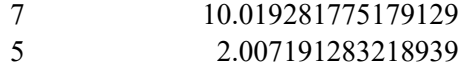

6. How could you code this in Matlab?

Answer:

 $w = [7 5]$  $h = 0.1$ ;  $s0 = f(0, w);$  $s1 = f( 0 + h/2, w + h/2 * s0 )$ ;  $s2 = f( 0 + h/2, w + h/2 * s1 )$ ;  $s3 = f(0 + h, w + h *s2);$  $w = w + h*(s0 + 2*s1 + 2*s2 + s3)/6$ 

7. Approximate the solution to  $y(10)$  using 100 steps of the  $4<sup>th</sup>$ -order Runge-Kutta method.

 $w_1(10) = 1.931668252068150 \times 10^{-12}$  $w_2(10) = 1.013593401979833 \times 10^{-14}$ 

8. Of course, if you attempted the previous question, you did not do so by hand, so how did you do it in Matlab?

```
h = 0.1;w = [7 5]';
for t = 0:h:(10 - h)s0 = f(t, w);s1 = f( t + h/2, w + h/2*s0 );
   s2 = f( t + h/2, w + h/2 * s1 );
   s3 = f(t + h, w + h *s2);w = w + h*(s0 + 2*s1 + 2*s2 + s3)/6;end
w
```
Consider the following system of six IVPs.

$$
u_1^{(1)}(t) = u_2(t)
$$
  
\n
$$
u_1(0) = 4
$$
  
\n
$$
u_2^{(1)}(t) = -2u_1(t)
$$
  
\n
$$
u_2(0) = 5
$$
  
\n
$$
v_1^{(1)}(t) = v_2(t) + u_1(t)
$$
  
\n
$$
v_1(0) = 6
$$
  
\n
$$
v_2^{(1)}(t) = -3v_1(t)
$$
  
\n
$$
v_2(0) = 7
$$
  
\n
$$
x_1^{(1)}(t) = x_2(t) + v_1(t)
$$
  
\n
$$
x_1(0) = 8
$$
  
\n
$$
x_2^{(1)}(t) = -4x_1(t)
$$
  
\n
$$
x_2(0) = 9
$$

1. How would we write this using vector notation?

$$
\mathbf{w}^{(1)}(t) = \begin{pmatrix} w_2(t) \\ -2w_1(t) \\ w_4(t) + w_1(t) \\ -3w_3(t) \\ w_6(t) + w_3(t) \\ -4w_5(t) \end{pmatrix}
$$
  
Answer: Let  $w_1 = u_1, ..., w_6 = x_2$ , so  

$$
\mathbf{w}(0) = \begin{pmatrix} 4 \\ 5 \\ 6 \\ 7 \\ 8 \\ 9 \end{pmatrix}
$$

2. How would you author a function in Matlab to return the right-hand side of the ordinary differential equation (ODE)?

Answer:

$$
f = \omega(t, w) ( [w(2); -2*w(1); w(4)+w(1); -3*w(3); w(6)+w(3); -4*w(5)]);
$$

- 3. Approximate the solution to  $y(10)$  using 10 steps of the  $4<sup>th</sup>$ -order Runge-Kutta method.
	- 2.712451933457805 –3.027000268712214 –5.921694454527967 –8.370218217959568 –2.366557725190852 18.46386671488615

4. Of course, if you attempted the previous question, you did not do so by hand, so how did you do it in Matlab?

```
h = 1.0;W = [4 5 6 7 8 9]';
for t = 0:h:(10 - h)s0 = f(t, w);s1 = f( t + h/2, w + h/2*s0 );
   s2 = f(t + h/2, w + h/2*s1);s3 = f(t + h, w + h *s2);w = w + h*(s0 + 2*s1 + 2*s2 + s3)/6;end
w
```
Acknowledgement: Ethan Romero for pointing out the incorrect numbers in Heun's method and a missing 't' in the first system of ordinary differential equations.